## **Photoshop CC 2019 Version 20 With License Code [32|64bit] 2023**

First, to get started, you need to locate the installer. The installation is usually available on the website of the software's manufacturer, so visit the website and download the installation package. Once the installation package is downloaded, you can launch it and follow the on-screen instructions. Once the installation is complete, you need to locate the patch file and copy it to your computer. Cracking Adobe Photoshop is illegal and punishable by law, so use it at your own risk. First, you'll need to obtain a program called a keygen. This is a program that will generate a valid serial number for you, so that you can activate the full version of the software without having to pay for it. After the keygen is downloaded, run it and generate a valid serial number. Then, launch Adobe Photoshop and enter the serial number. You should now have a fully functional version of the software. Just remember, cracking software is illegal and punishable by law, so use it at your own risk.

# [Download File](http://esecuritys.com/ZG93bmxvYWR8Tk02Y21wd2ZId3hOamN5TlRreU5UYzBmSHd5TlRrd2ZId29UU2tnVjI5eVpIQnlaWE56SUZ0WVRVeFNVRU1nVmpJZ1VFUkdYUQ/UGhvdG9zaG9wIENDIDIwMTkgdmVyc2lvbiAyMAUGh/unpronounceable?centrum=carnivale=cheshire.gravimetric)

Now we can move on to the Lightning Labs because this will give you a good idea of how the app could function with almost any camera. That said, we see a screen like this in Lightroom wondering why we are using this iPad Pro. And no, the thing isn't sitting there on purpose. We just grabbed it out of our bag because it was the closest thing to the camera. I want to start out by saying we cannot include everything you can do in Photoshop. Who would want to sit in front of Photoshop and use nothing but the Apple Pencil? We stick to the capabilities in the traditional tools because that's the part we're familiar with. The rest, though. But if we can include all that we can use, well then, I guess we can do that. In terms of the features that cannot be used, I have touched on those previously in this article. This doesn't mean we see nothing new or worthwhile as we won't see everything in this review. A major change in Lightroom is the new ability to import photos from your camera into Lightroom along with the iPad Pro. This is achieved via Wi-Fi sync or Audioboo. If you want to add this feature to your workflow, it's fairly straightforward, but it might take a few steps to get it all sorted out. As we scroll past the top-left area of the app, we see a new black-blue area with a list of all pictures present. We'll quickly add some photos to this list, even though we don't end up using them. This function is perfect for fast and easy picture organizing. Think about it - if you want to add a new photo to a collection, all you need to do is drag it into the Lightroom application editors area. Then you can assign it to a collection or even its own collection.

## **Photoshop CC 2019 Version 20Crack (LifeTime) Activation Code For PC 64 Bits {{ Hot! }} 2023**

Adobe Photoshop creative cloud offers the most in the way of tools for photographers, digital artists, and graphic designers to manipulate and enhance images. The application provides many tools for adding text, cropping, sharpening, color correction, filters, and many other features that help edit images. But, one of the most valuable features of Photoshop is its ability to automatically convert photos to black and white, sepia, and color. Adobe Photoshop Elements 12 provides a more casual option for editing images. The main features of the application are automatic image enhancement, photo collages, adding text and shapes, and organizing and sharing photos.

#### **Adobe Photoshop Elements**

Adobe Photoshop, on the other hand, is more robust than Photoshop Elements when it comes to editing graphics. It also has a database of its own high-resolution stock images. The benefit of this software is that you don't need to download them onto your hard drive and store them individually the way you would with Photoshop. Also, you can eliminate duplicate photos in bulk in one fell swoop. All this making it a more efficient and cost-effective way to create your own images. So, let's break down the process I use when editing photos. This little guide won't tell you everything as you would need to do it yourself through the time-consuming trial and error method. Instead, it is designed to give you an idea on how I work. Remember, always test on a scrap piece of paper, or even a sheet of packing paper first to make sure that it's going to work correctly. e3d0a04c9c

#### **Photoshop CC 2019 Version 20Keygen X64 2023**

If you're ready to take the plunge and ditch your favorite app for Photoshop in the all-in-one powerhouse, make sure you're ready to commit. While at times you may be up and running in Photoshop quickly, you'll almost always need to learn a bit of code, drag and drop, and/or otherwise make some sort of adjustments to get videos to display or retain the right focus for closeups, for instance. The level of learning required may not be worth the price of admission for those who aren't a proficient graphic designer and photo editor. However, if you're a professional working with highresolution images, the benefits to this all-in-one app are clear. With that said, Photoshop in macOS has also been the most reliable software that I have ever used for my print publication. A well as a variety of online digital products (Clipboards, Images, Video, Quizzes, Workflows, Etc.). The Photoshop App for iOS is replacing the Photoshop App for Android on November 26, 2019. Features are currently not added to the app on Android. Adobe doesn't mention if they plan on bringing the features to Android, so I'm just speculating right now. Adding a layer mask, drop shadows, and the ability to edit curves were updates in Photoshop for Macs released in November 2018. By adding the new layer mask features, Adobe reduced the complexity of Photoshop significantly for experienced users that want to edit masks in the application. Using Adobe Photoshop makes creating photos, illustrations or graphics much easier than if you were creating them using your standard desktop software. For many users, it also gives them a higher quality and more flexible way to work.

adobe photoshop free software download for pc adobe photoshop free software download for windows adobe photoshop free shapes download adobe photoshop free student download adobe photoshop free setup file download adobe photoshop free software download adobe photoshop free lifetime download adobe photoshop free latest version download adobe photoshop free licence download adobe photoshop for windows 10 free download

After releasing Photoshop in 1993, the software company Adobe has been standing firm on their course of bringing the software to new heights. Today, Photoshop lives up to its name as the best photo editing and correction software available. With the release of Photoshop CC, Adobe's typical upgrade path has changed with the company adopting the new Creative Suite versioning convention that uses short and somewhat cryptic upgrade codes. As a creative professional, you probably wish to use Photoshop for things more than just on-screen editing. Now you can with Photoshop Lightroom. A powerful, feature-rich application that lets you work with high-quality images, Lightroom not only allows you to manage all of your photos, access and organize them, and share them but features incredible editing tools. Experience all the benefits of Lightroom with a free, fullfeatured version of Photoshop. Adobe Photoshop is a must for professionals who want to apply graphics, design, text, and several other edits to their photos. It's a world-renowned, innovative software that has been around for over two decades and has gained a lot of popularity over the years. Adobe Photoshop CC has been completely redesigned and upgraded to become a reliable and user-friendly tool for all types of editing and retouching professionals. Now, your photos and other types of files can become more beautiful and shine without doing much manual work. Versions of Photoshop on macOS spanning from the 2008 release on up have been stable for a while now, but the newest version of Photoshop for Mac is no different. It's due for a couple of pretty significant updates in 2020, but as with the Windows version, the software *is* still going strong to this day, with

a lot more work ahead of it.

Across the company, we experience mobile workflows as a critical part of our daily lives. With the share for review feature, Adobe is introducing a new way to provide real-time collaboration on creative artwork and sketches. For millions of creative professionals across the world, mobile technology is changing our habits. With mobile-first as a core design philosophy for Adobe, we are focused first and foremost on providing mobile experiences that enable our users to create, deliver, and evolve content. Through the share for review feature, or as we call it, *show for review,* this capability lets creatives work anywhere, anytime, while also enabling us to engage and interact with participants on a single project from their home or office. Through this capability, you can collaborate with a single piece of artwork at your fingertips, making the process of sharing and interacting with others less expensive, distracting, time consuming, and every bit as streamlined as your screen viewing experience. With it, you can now collaborate on digital artwork and mark up an image either on a mobile tablet or computer. When connected to an online infrastructure, be it in the cloud or on a device running a web browser, Icons365 for Share now lets users view icons from their desktop and mobile devices that are linked to a folder for editing. Icons for Share provide a simple UI and connect directly to users' Creative Cloud libraries. The icons and files are saved to your Creative Cloud for future access.

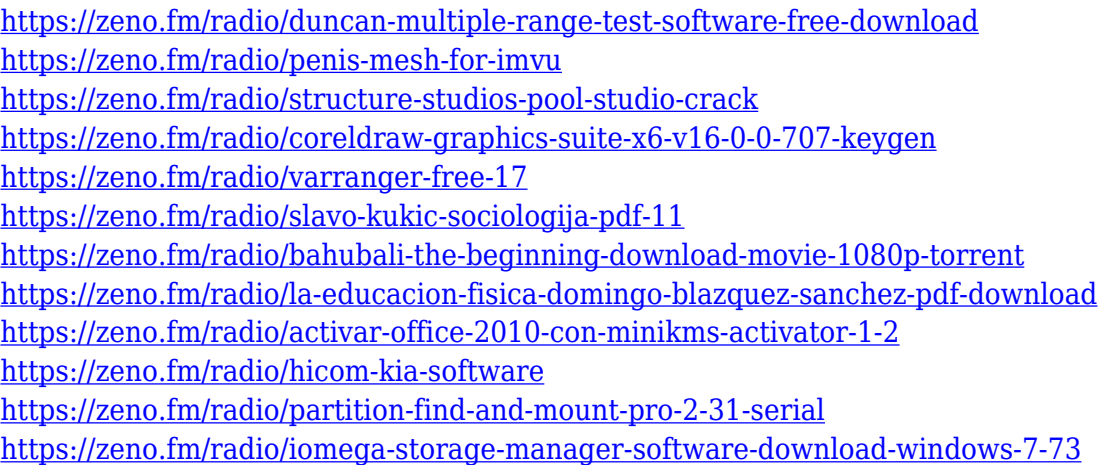

Other than these, it can create a separate file of photographs, and even you can add a frame. Depending on what you have, you can improve the appearance of your photos, add texts, and change the fonts and colors. It can optimize the photo and crop the unwanted part of it. Moreover, it also can synthesize the color which fills up the gaps. You will also learn how to add a vintage look in your picture. How is that? Of course, we do not mean that this is 4k resolution photo. But if you want to have more professional looking, you can create the high-resolution image. With intuitive tools, you'll be able to quickly enhance photos, add borders, and more. This is a powerful tool for image retouching and creative editing. Photo Enhancer adds subtle enhancements that will only be obvious to you — your friend, family, or friends won't be able to see them. Use the interactive tools to precisely edit the entire image for enhancing any type of photos. With this tool, you can:

- Apply artistic style effects to your image
- Make desired adjustments to a photo's tone, exposure, and colour
- Reduce noise from camera or other scanner details
- Add grain, blur, vignette, and more

For aspiring designers, Photoshop CC 2019 is a powerful image editor to learn core graphic design practices. Photoshop CC 2019 delivers state-of-the-art design capabilities, innovative features and industry-leading updated technologies and AI (artificial intelligence). It has the power and speed to support virtually every workflow for designers, photographers, and video editors.

The new Adobe Content-Aware feature enables you to easily and automatically identify and remove duplicate objects from an image. By using the Content-Aware feature, you can define the areas you want to target, and use an intelligent algorithm to detect and match the types of objects you want removed without having to spend a lot of time tweaking the settings. This feature is nice because it's intelligent. You can also vary the layer mask to only remove objects you want like backgrounds or people. When a new version of Photoshop is released, the number of new features include various adjustments that will help you edit and optimize your images better. Photographers often work with RAW images to edit the photos. Hence the AI is a very crucial feature. Photoshop still has a wide array of ways to improve your photos and you can choose which toolset you like the most. Here are a few AI features that you will adore like a lot: The new Adobe Camera Raw feature lets you bring out details in your photos without losing any information. It also lets you adjust color and shadows in a new way, bringing out new details, and displaying them clearly on the image. A new Camera Raw workspace located in the Adjustments panel offers a full history of all changes in one place. Last year, it introduced the integrated photography tool launched by the industry's first mobile-first Creative Cloud app. The tool makes it possible to easily shoot and edit stunning photos from mobile devices with ease. And it provided seamless editing of the photos when synced to an external device.